# **NXCLS\$ - Specialised Close Windows Directory**

The NXCLS\$ routine is used to close the directory on the host operating system (normally Windows) previously opened using the NXOPN\$ routine.

# **1. Invocation**

To close the directory code:

CALL NXCLS\$

No parameters are required. Note that unlike NECLS\$ etc., NXCLS\$ does not require a 400-byte work-area.

## **2. STOP Codes and Exception Conditions**

No STOP codes are generated by NXCLS\$.

No EXIT codes are returned by NXCLS\$.

#### **3. Programming Notes**

NXCLS\$ is only available with GSM SP-33, and later.

The NXCLS\$ routine must be used in conjunction with the NXOPN\$ and NXLIS\$ routines.

#### **4. Examples**

[EXAMPLES REQUIRED]

### **5. Copy-Books**

None.

#### **6. See Also**

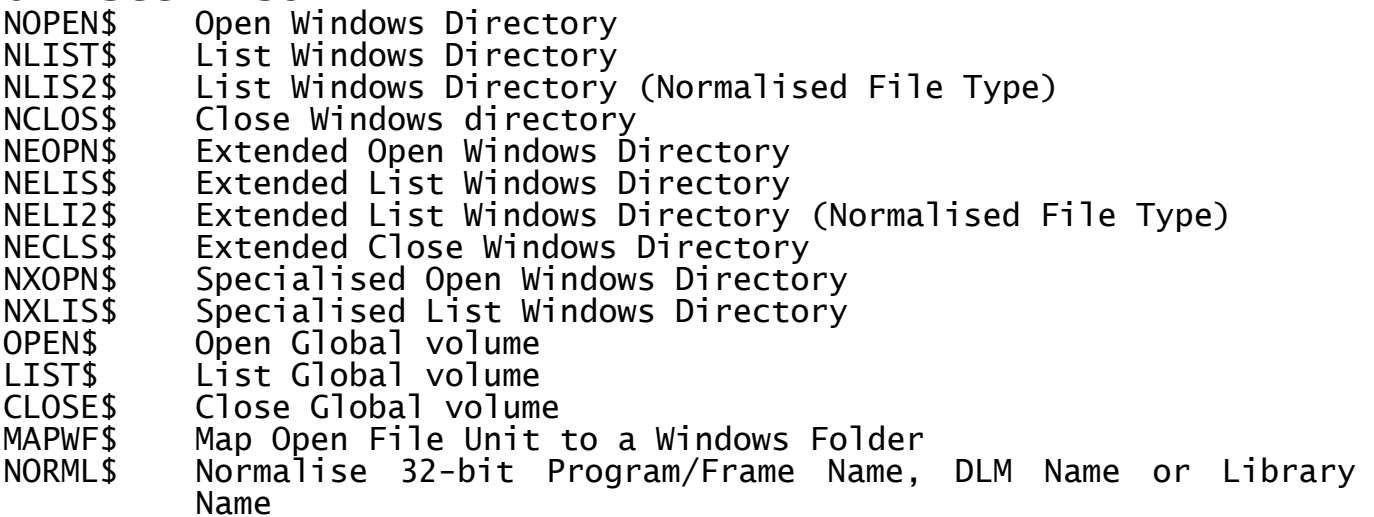